### Principal Component Analysis

Robert B. Fisher School of Informatics University of Edinburgh

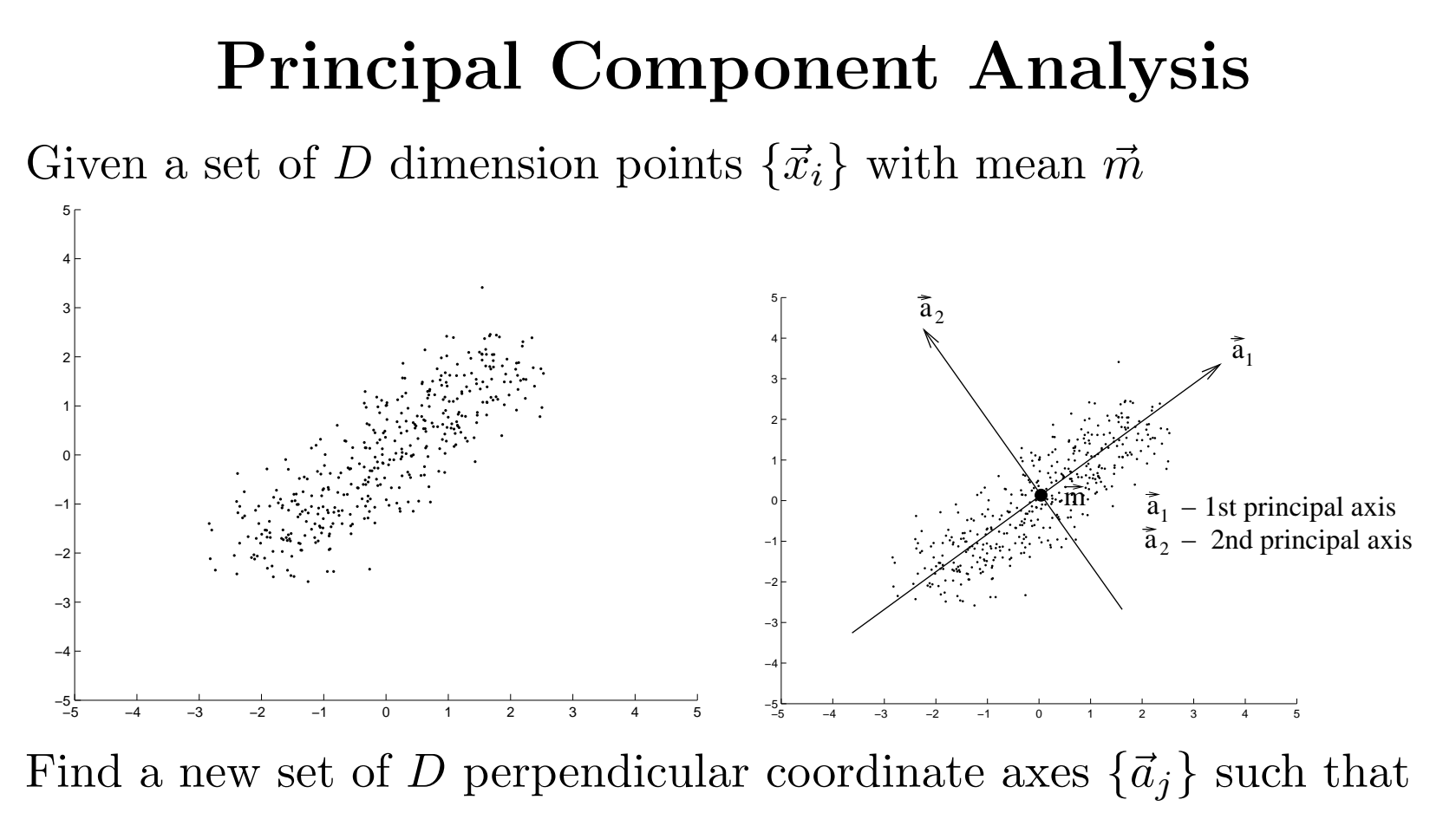

$$
\vec{x}_i = \vec{m} + \sum_j w_{ij} \vec{a}_j
$$

Ie. point  $\vec{x}_i$  represented as a mean plus weighted sum of axis directions

# Transforming points to the new representation

Transforming points is easy as  $\vec{a}_k \cdot \vec{a}_j = 0$  and  $\vec{a}_k \cdot \vec{a}_k = 1$  for  $k \neq j$ 

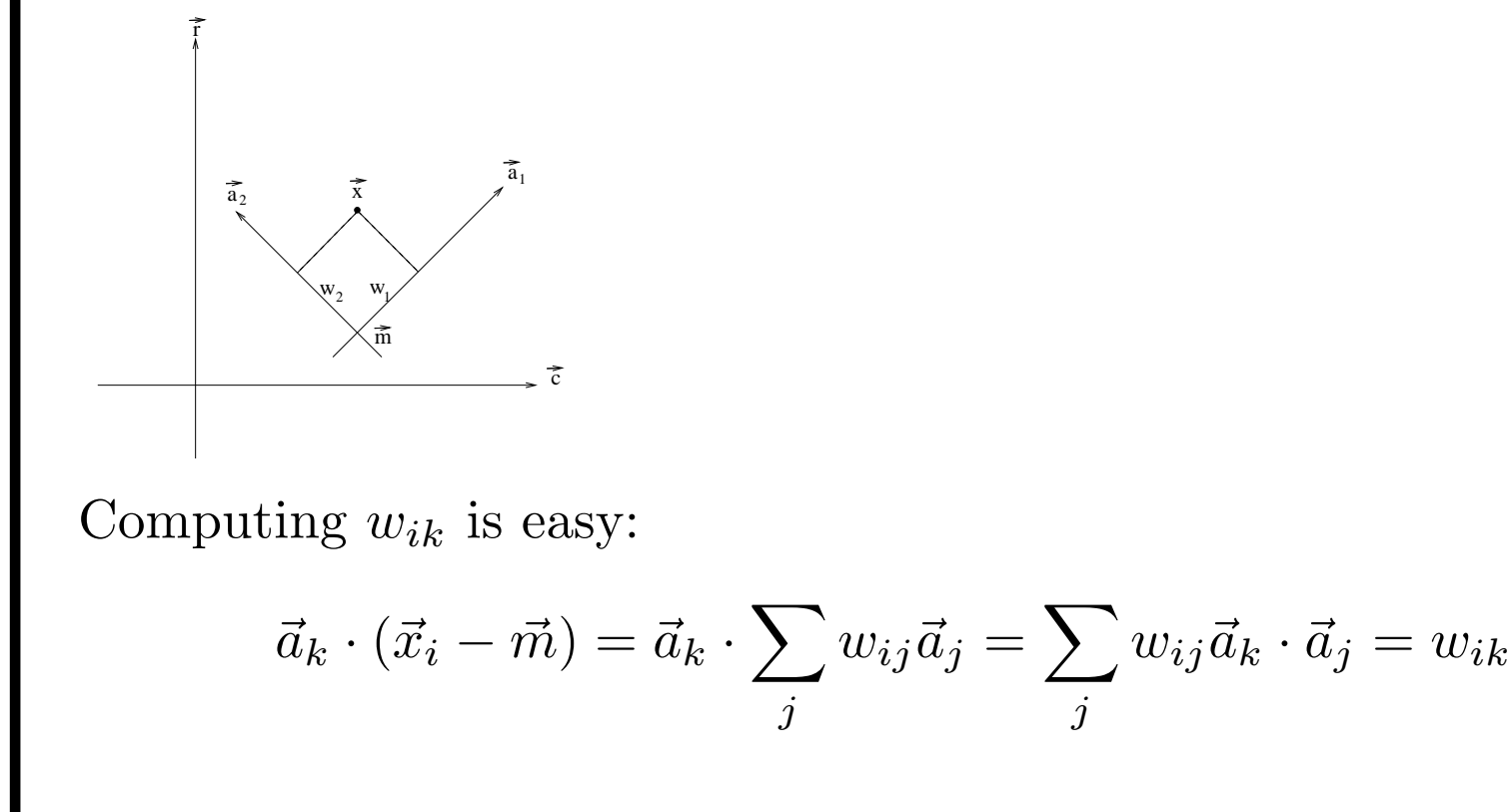

# How to do PCA I

1. Choose axis  $\vec{a}_1$  as the direction of the most variation in the dataset:

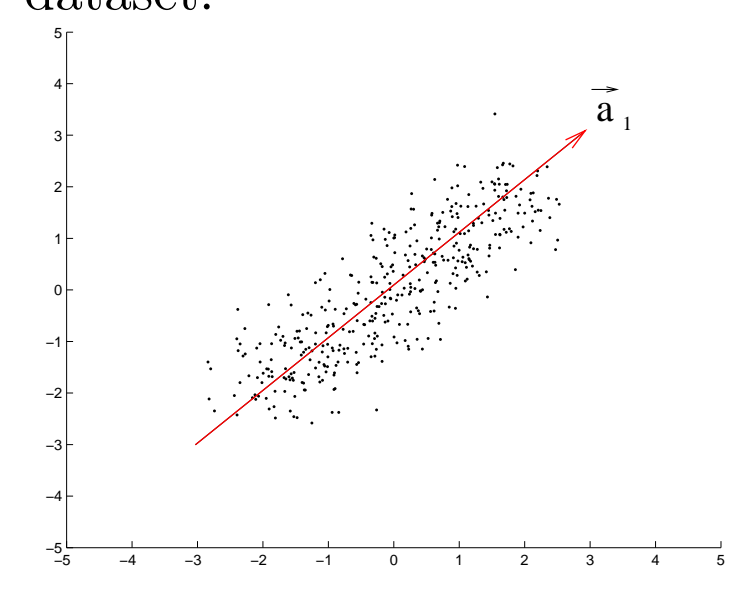

- 2. Project each  $\vec{x}_i$  onto a  $D-1$  dimensional subspace perpendicular to  $\vec{a}_1$  (ie removing the component of variation in direction  $\vec{a}_1$ ) to give  $\vec{x}'_i$ i
- 3. Calculate the axis  $\vec{a}_2$  as the direction of the most remaining variation in  $\{\vec{x}'_i\}$ i }

- 4. Project each  $\vec{x}'_i$  onto a  $D-2$  dimension subspace
- 5. Continue like this until all D new axes  $\vec{a}_i$  are found.

## Why PCA

Many possible axis sets  $\{\vec{a}_i\}$ 

PCA chooses axis directions  $\vec{a}_i$  in order of largest remaining variation

Gives an ordering on dimensions from most to least significant

Allows us to omit low significance axes. Eg, projecting  $\vec{a}_2$  gives:

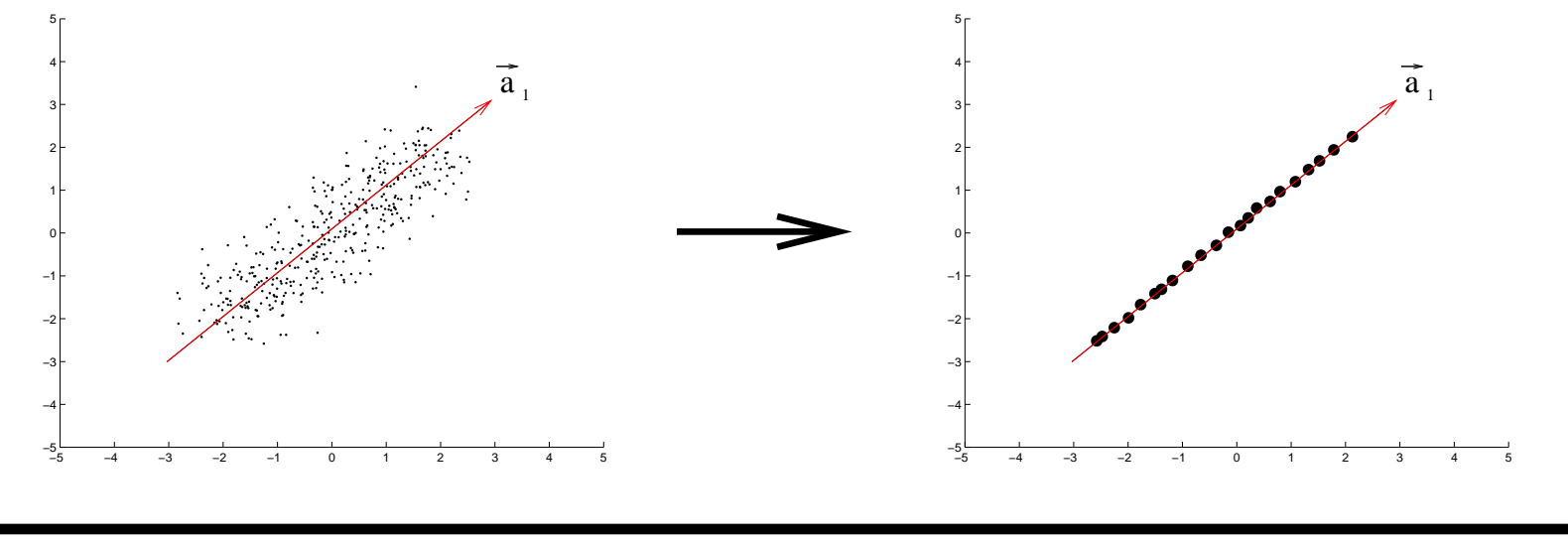

# How to Do PCA II

Via Eigenanalysis

Given N D-dimensional points  $\{\vec{x}_i\}$ 

- 1. Mean  $\vec{m} = \frac{1}{2}$  $\frac{1}{N} \sum_i \vec{x_i}$
- 2. Compute scatter matrix  $S = \sum_i (\vec{x}_i \vec{m})(\vec{x}_i \vec{m})'$
- 3. Compute Singular Value Decomposition (SVD): S <sup>=</sup> U D V', where D is a diagonal matrix and U'  $U = V'$  $V = I$
- 4. PCA:  $i^{\text{th}}$  column of V is axis  $\vec{a}_i$  ( $i^{\text{th}}$  eigenvector of S)  $d_{ii}$  of D is a measure of significance  $(i^{th}$  eigenvalue)

### What We Have Learned

- 1. Using PCA to find the 'natural' axes of <sup>a</sup> dataset
- 2. Algorithm for computing PCA